# **diy-django Documentation**

*Release 1.0.0*

**Collin Anderson**

May 13, 2015

#### Contents

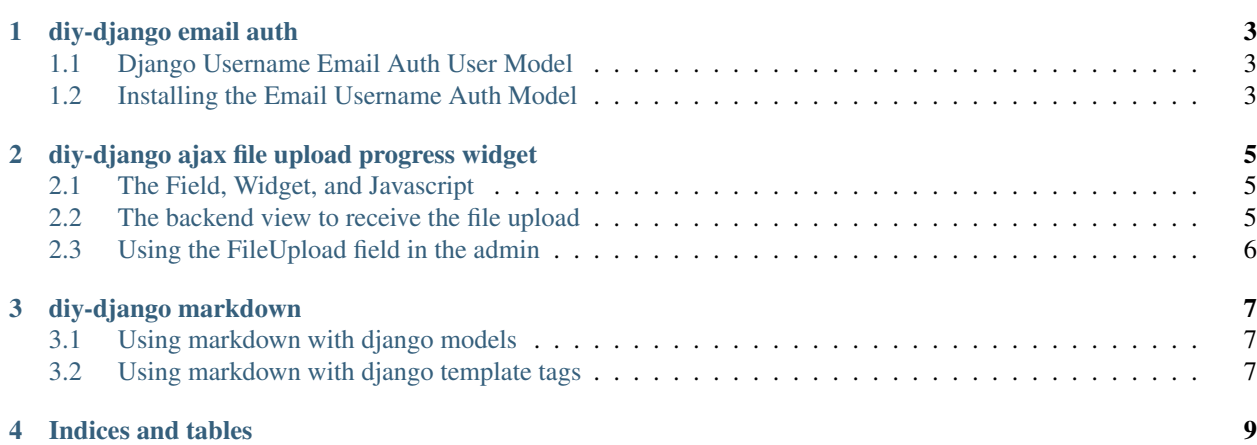

<https://github.com/collinanderson/diy-django>

Contents:

**CHAPTER 1**

**diy-django email auth**

#### <span id="page-6-1"></span><span id="page-6-0"></span>**1.1 Django Username Email Auth User Model**

Create an email auth user model like this:

```
from django.contrib.auth.models import AbstractBaseUser, PermissionsMixin
from django.db import models
class EmailUserManager(models.Manager):
   def get_by_natural_key(self, email):
       return self.get(email=email)
class EmailUser(AbstractBaseUser, PermissionsMixin):
   USERNAME_FIELD = 'email'
   email = models.EmailField(unique=True)
   is staff = models.BooleanField(default=False)
   is_active = models.BooleanField(default=True)
   objects = EmailUserManager()
   def get_short_name(self):
       return self.email
```
# <span id="page-6-2"></span>**1.2 Installing the Email Username Auth Model**

In settings.py, set:

AUTH\_USER\_MODEL = 'myapp.EmailUser'

### **diy-django ajax file upload progress widget**

### <span id="page-8-1"></span><span id="page-8-0"></span>**2.1 The Field, Widget, and Javascript**

Create an UploadField and UploadWidget like this:

```
from django.forms import fields, widgets
from django.utils.safestring import mark_safe
class UploadWidget(widgets.TextInput):
   def render(self, name, value, attrs=None):
       attrs = attrs or {}
        attrs['class'] = 'vTextField'
        input = super(UploadWidget, self).render(name, value, attrs=attrs)
        value = ('<a href="%s" target="_blank">view</a>' % value.url) if value and getattr(value, 'u:
        onchange = r'''
f = this.file[0]this.value = ''
var xhr = new XMLHttpRequest()
xhr.open('POST', '/simple_upload/' + f.name, true)
xhr.setRequestHeader('X-CSRFToken', this.form.csrfmiddlewaretoken.value)
xhr.upload.status = this.parentNode.firstChild.nextElementSibling // <span>
xhr.upload.status.innerHTML = 'pending...'
xhr.upload.onprogress = function(e){ this.status.innerHTML = Math.round(100 \star e.loaded / e.total) +
xhr.send(f)
xhr.onload = function(){
 this.upload.status.innerHTML = '<a href=\'/media/' + encodeURI(this.responseText) + '\' target=_bla
 this.upload.status.previousElementSibling.value = this.responseText // <input type=hidden>
}'''
        assert '"' not in onchange
        return mark_safe('<p>%s<span>%s</span><br/>\buttinguiting type="file" onchange="%s" value="upload"></
class UploadField(fields.CharField):
    widget = UploadWidget
```
# <span id="page-8-2"></span>**2.2 The backend view to receive the file upload**

In views.py:

```
from django.contrib.admin.views.decorators import staff_member_required
from django.core.files.base import ContentFile
from django.core.files.storage import default_storage
from django.http import HttpResponse
@staff_member_required
def simple_upload(request, name):
    return HttpResponse(default_storage.save(name, ContentFile(request.body)), 'text/plain')
```
In urls.py:

```
from . import views
urlpatterns = [
   url(r'^simple_upload/(.+)$', simple_upload),
]
```
# <span id="page-9-0"></span>**2.3 Using the FileUpload field in the admin**

In admin.py:

```
class MyAdmin(admin.ModelAdmin):
    formfield_overrides = {models.FileField: {'form_class': UploadField}}
```
**CHAPTER 3**

**diy-django markdown**

<span id="page-10-0"></span>Install using pip:

pip install markdown

# <span id="page-10-1"></span>**3.1 Using markdown with django models**

Set up your models like this:

```
from django.utils.safestring import mark_safe
import markdown
class MyModel(models.Model):
   content = models.TextField()
    def content_markdown(self):
       return mark_safe(markdown.markdown(self.content))
```
In your template, render the markdown like so:

{{ my\_object.content\_markdown }}

# <span id="page-10-2"></span>**3.2 Using markdown with django template tags**

An alternative is to use a markdown templatetag:

```
from django import template
register = template.Library()
@register.filter
def markdown(value):
   import markdown
   return markdown.markdown(value)
markdown.is_safe = True
```
This can be used in a template like so:

{{ my\_object.content|markdown }}

**CHAPTER 4**

**Indices and tables**

- <span id="page-12-0"></span>• genindex
- modindex
- search